# **Allgemeine Informationen und Hilfe bei Speedproblemen.**

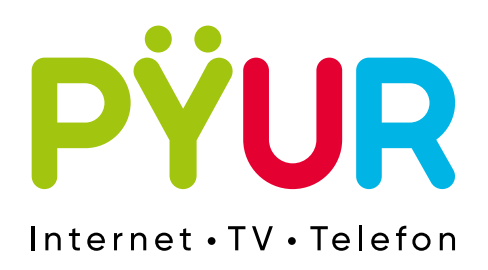

# **1. Verwendung geeigneter Hardware**

# **1.1 Kabel und Hardwarekomponente**

Wichtig für eine optimale Datenübertragen sind die verwendeten Hardwarekomponenten. Hier beginnt es bereits bei der Verwendung der richtigen Kabel. Die Ethernetkabel (Netzwerkkabel) müssen unbeschädigt und nicht zu stark gebogen sein. Für hohe Datenraten ab 100 Mbit/s bieten sich Kabel der Kategorie 5e oder höher an (Cat5e, Cat6 oder Cat7).

Weiterhin muss der LAN-Netzwerkanschluss für die gebuchte Geschwindigkeit ausgelegt sein. Dieser kann unter den Netzwerkeinstellungen der jeweiligen Endgeräte geprüft werden.

- **· 100BASE-T = bis zu 100 Mbit/s (Fast-Ethernet)**
- **· 1000BASE-T = bis zu 1 GBit/s (Gigabit-Ethernet)**

#### **Bitte beachten**

Die angegebenen Werte sind Bruttowerte des möglichen Datendurchsatzes.

## **1.2 Endgeräte**

Einen weiteren Einfluss auf die Bandbreite können auch die genutzten Endgeräte haben. So etwa können ältere PCs oder Laptops aufgrund der niedrigen Prozessorleistung hohe Bandbreiten nur langsam übertragen und vor allem verarbeiten.

Ist das Endgerät nicht direkt mit dem Modem verbunden (Router/Switch), so können auch in diesem Fall Beeinträchtigungen bei der Bandbreite auftreten. Im bestmöglichen Fall haben alle indirekten Endgeräte (Router/Switch) im Netzwerk eine Gigabit-Ethernet Schnittstelle. Hierbei muss beachtet werden, dass alle Endgeräte die an einem zusätzlichen Router/Switch angeschlossen sind, sich die Bandbreite teilen.

Bei einer Verwendung eines Power LAN-Adapters muss man beachten, dass eine Datenübertragung über diese Variante mehrere Störeinflüsse mit sich bringt und es somit zu einer erheblichen Verringerung der Übertragungsbandbreite führen kann.

# **2. Software und Hintergrundaktivitäten**

Auch die Software (Betriebssysteme, Anti-Viren-Programme, Streaming) spielt eine große Rolle bei der Höhe der Internetgeschwindigkeit. Es sollte sichergestellt sein, dass die benutzte Software auf den Endgeräten auf dem neusten Stand ist.

Anti-Viren-Programme können je nach Einstellung, den Datenverkehr mehr oder weniger prüfen wodurch eine Beeinträchtigung der Internetgeschwindigkeit entstehen kann.

Des Weiteren muss beachtet werden, dass Programme die im Hintergrund laufen direkt auf die Internetleitung zugreifen können, z.B. für Updates, Anti-Viren-Programme (Echtzeit-Scans). Aber auch Programme, die Rechenkapazität des Prozessors in Anspruch nehmen,können die Internetgeschwindigkeit beeinträchtigen und die Verarbeitung der Daten länger dauern kann.

# **3. WLAN**

# **3.1 WLAN**

### **Protokollstandards**

Natürlich können Sie auch mit Ihrem Modem das kabellose Netzwerk (WLAN) nutzen. Hier unterscheiden wir die aktuell wichtigsten Protokollstandards:

- **· IEEE802.11ac (älterer Standard)**
- **· IEEE802.11ax (aktueller Standard)**
- **· IEEE802.11be (zukünftiger Standard)**

Je nach verwendetem Protokoll ändert sich auch die Geschwindigkeit der Datenübertragung.

Ausschnitt der gängigsten Übertragungswege und deren Datenübertragungsraten im Vergleich von kabelgebundenen (LAN)- und kabellosen Netzwerken (WLAN):

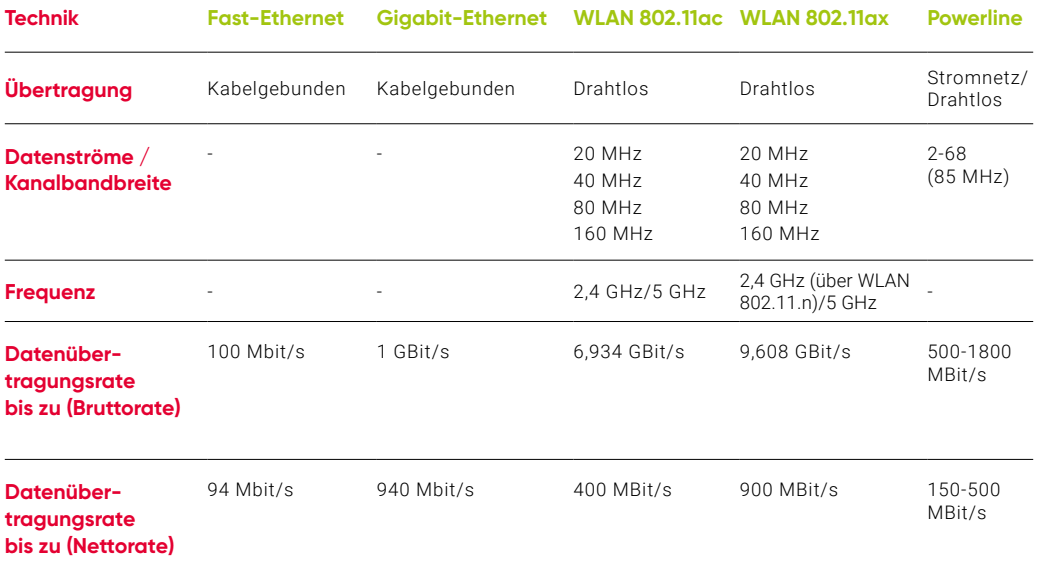

Die Netto-Datenübertragungsrate liegt in der Praxis bei ca. 50% der genannten maximalen Datenübertragungsrate (Bruttorate). Das liegt daran, dass neben den Nutzdaten (z.B. Texte, Bilder und Zeichen) auch die Overhead-Daten (technisch erforderliche Daten z.B. Routing- und Kontrolldaten) übermittelt werden müssen.

# **3.2 Frequenzbereich**

In Deutschland werden die WLAN-Daten über zwei Frequenzbereiche übertragen:

- **· 2,4 GHz (verwendetes Protokoll: IEEE802.11n)**
- **· 5 GHz (verwendetes Protokoll: IEEE802.11ac /Wave 2)**

Die Unterschiede zwischen den Frequenzbereichen finden sich in der Übertragungsgeschwindigkeit und der Reichweite. Je nach Einsatzort und -zweck bieten die beiden Frequenzbereiche ihre Vor- und Nachteile.

Im 2,4 GHz-Band erreichen Sie eine höhere Reichweite wodurch Hindernisse wie z.B. Mauern besser durchdrungen werden können. Das 5 GHz-Band kann Hindernisse weniger gut durchdringen und hat daher eine geringere Reichweite.

Dieser kleine Nachteil wird gleichermaßen zu einem Vorteil. Denn durch die geringere Reichweite stören sich die Geräte im 5 GHz-Band weniger häufig mit anderen 5 GHz WLAN-Netzen. Indes wird das 5 GHz-Band weniger als der 2,4 GHz-Band genutzt.

#### **Bitte beachten**

Auch 5 GHz-fähige Geräte empfangen oft das 2,4 GHz als erstes aufgrund der höheren Feldstärke. Daher empfiehlt sich gerade in diesem Punkt eine Umbenennung, zur Unterscheidung, der Netze.

Beachten sollten Sie dennoch, dass die eigene Übertragungsgeschwindigkeit immer von anderen WLAN-Netzen (z.B. Nachbarn, Haushaltsgeräte) beeinflusst werden kann.

## **3.3 Kanalbandbreite**

Ein weiterer wichtiger Faktor für eine bessere Übertragungsgeschwindigkeit ist die Wahl der Kanalbandbreite (gemessen in MHz) und des dazugehörigen Kanals.

Bei der Verwendung des 2,4 GHz-Frequenzbandes können Sie optional die Kanalbandbreite von 20 MHz auf 40 MHz verändern. So erhöhen Sie die Geschwindigkeit Ihres kabellosen Heimnetzwerks. Gleiches gilt bei 5 GHz für Kanalbandbreiten von 20, 40 und 80 MHz. Eine Reduktion der Kanalbandbreite und somit der Übertragungsgeschwindigkeit kann sich jedoch positiv auf die WLAN-Stabilität auswirken.

## **3.4 WLAN-Kanal**

Für eine möglichst stabile WLAN-Verbindung sollten Sie im 2,4 GHz-Band einen der Kanäle 1, 5, 9 oder 13 einstellen. Somit ist eine Überlappung der Kanäle und damit eventuelle Störungen weitestgehend vorgebeugt. Welche Kanäle Ihre Endgeräte im 5 GHz-Band nutzen können, erfahren Sie aus dem Handbuch oder vom jeweiligen Hersteller.

Auf "Nummer sicher" gehen Sie, indem Sie einen der Kanäle 36, 40, 44 oder 48 fest einstellen. Mit Hilfe einer kleinen Diagnose können Sie auf dem Interface Ihres Modems herausfinden welche WLAN Kanäle bei Ihnen in der Umgebung am meisten genutzt werden. Dazu schauen Sie bitte in dem jeweiligen Handbuch nach.